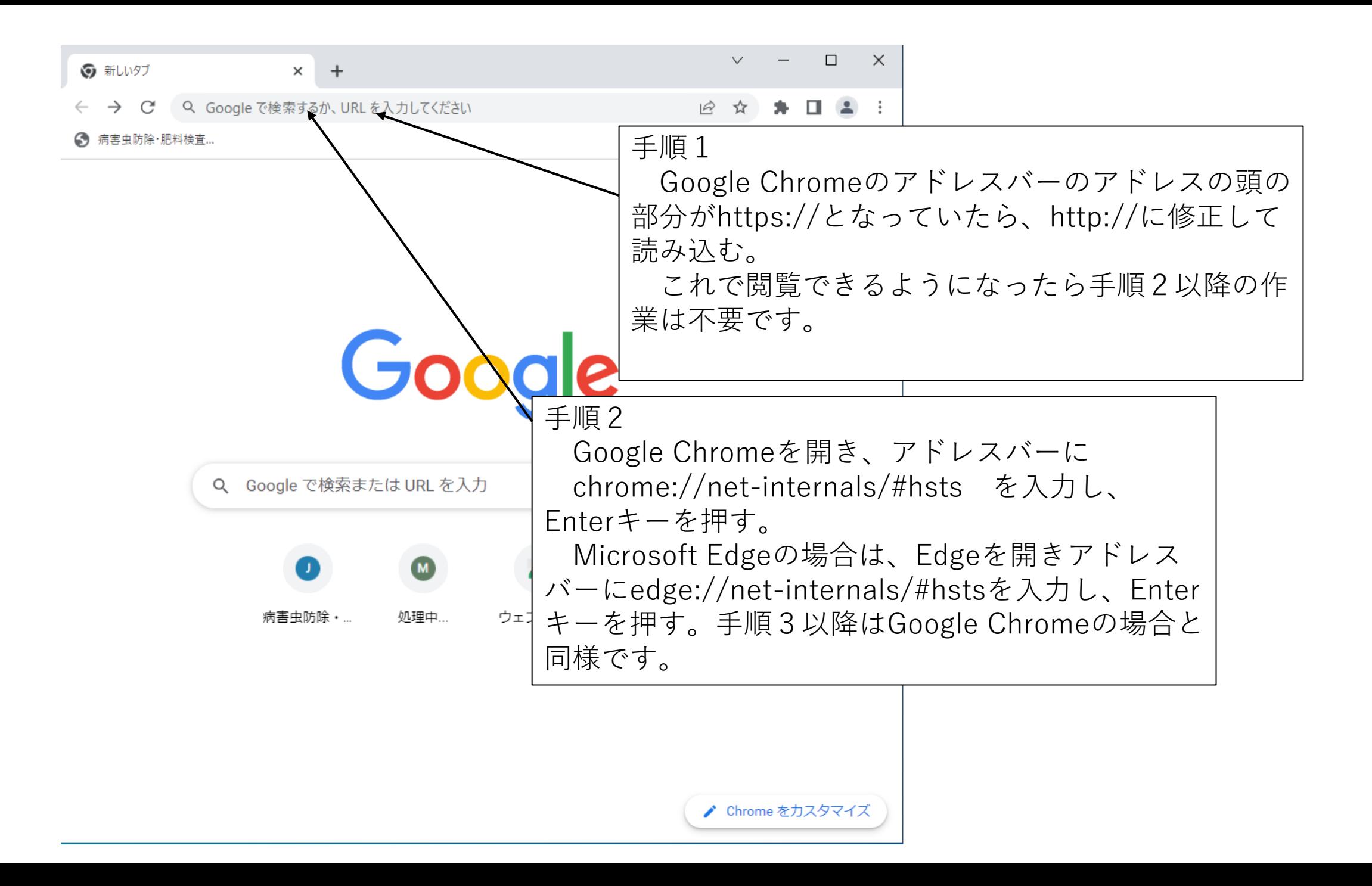

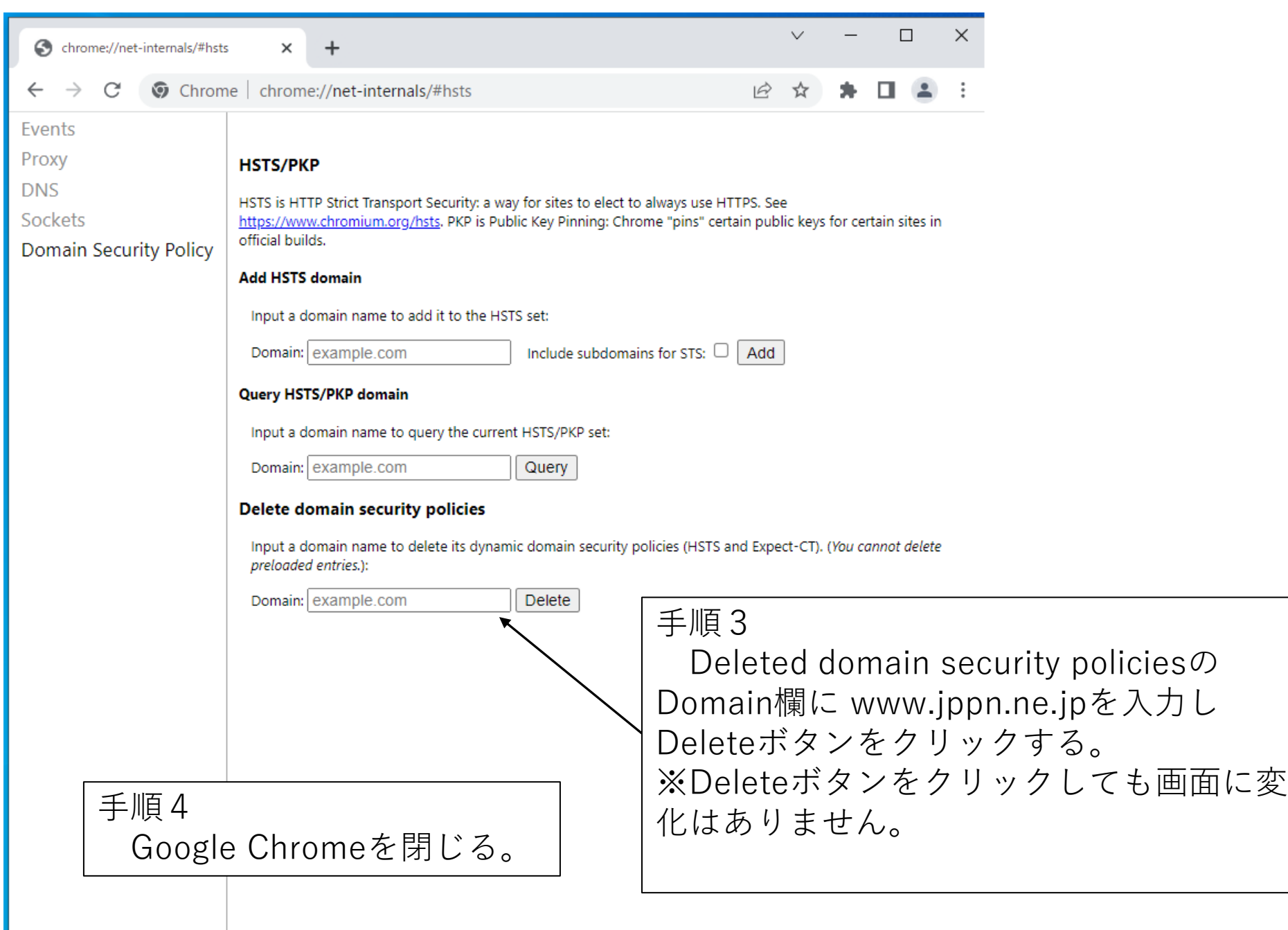

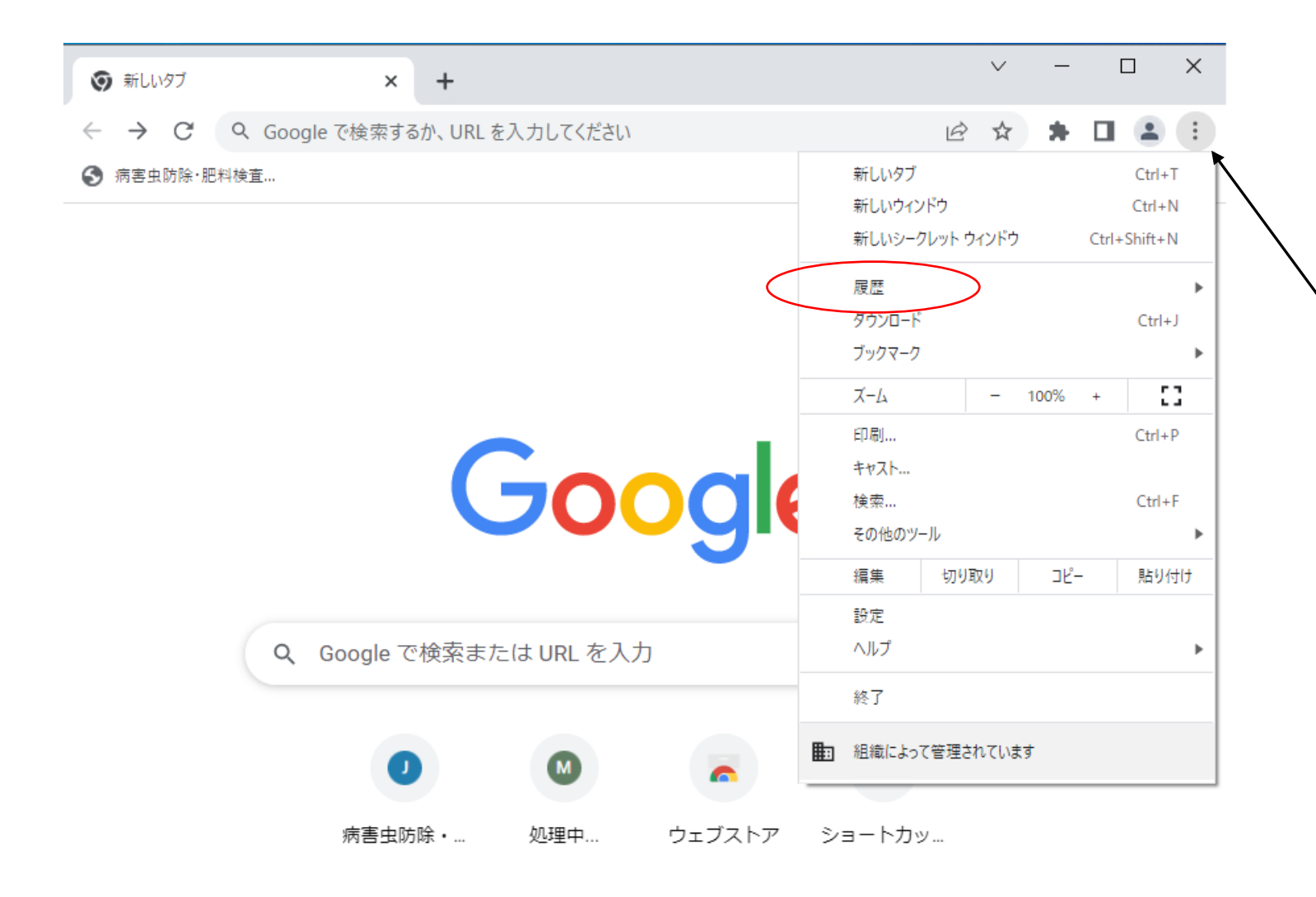

手順5 Google Chromeを立 ち上げ、設定画面から キャッシュと閲覧履歴 をクリアする。

▶ Chrome をカスタマイズ

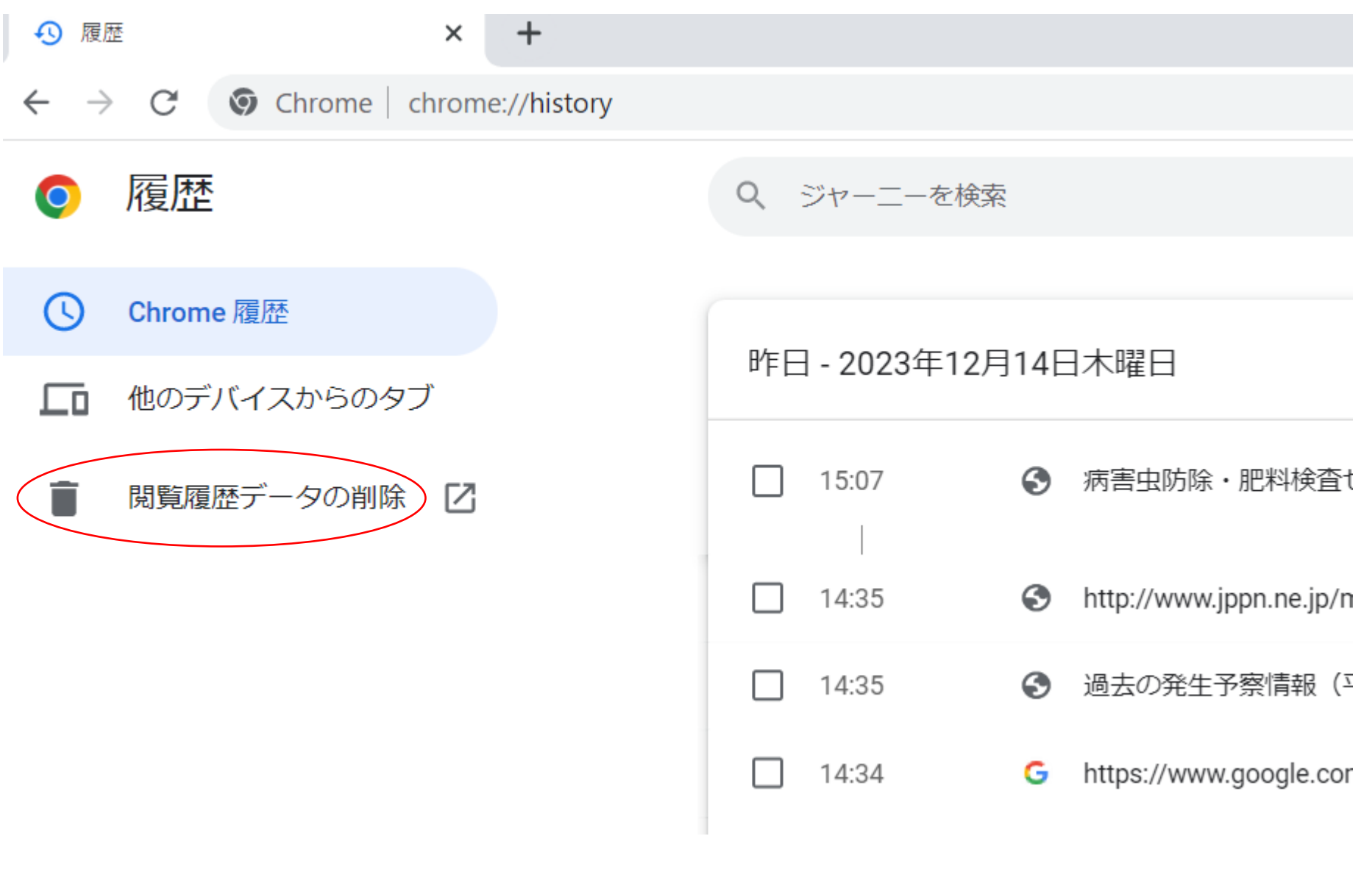

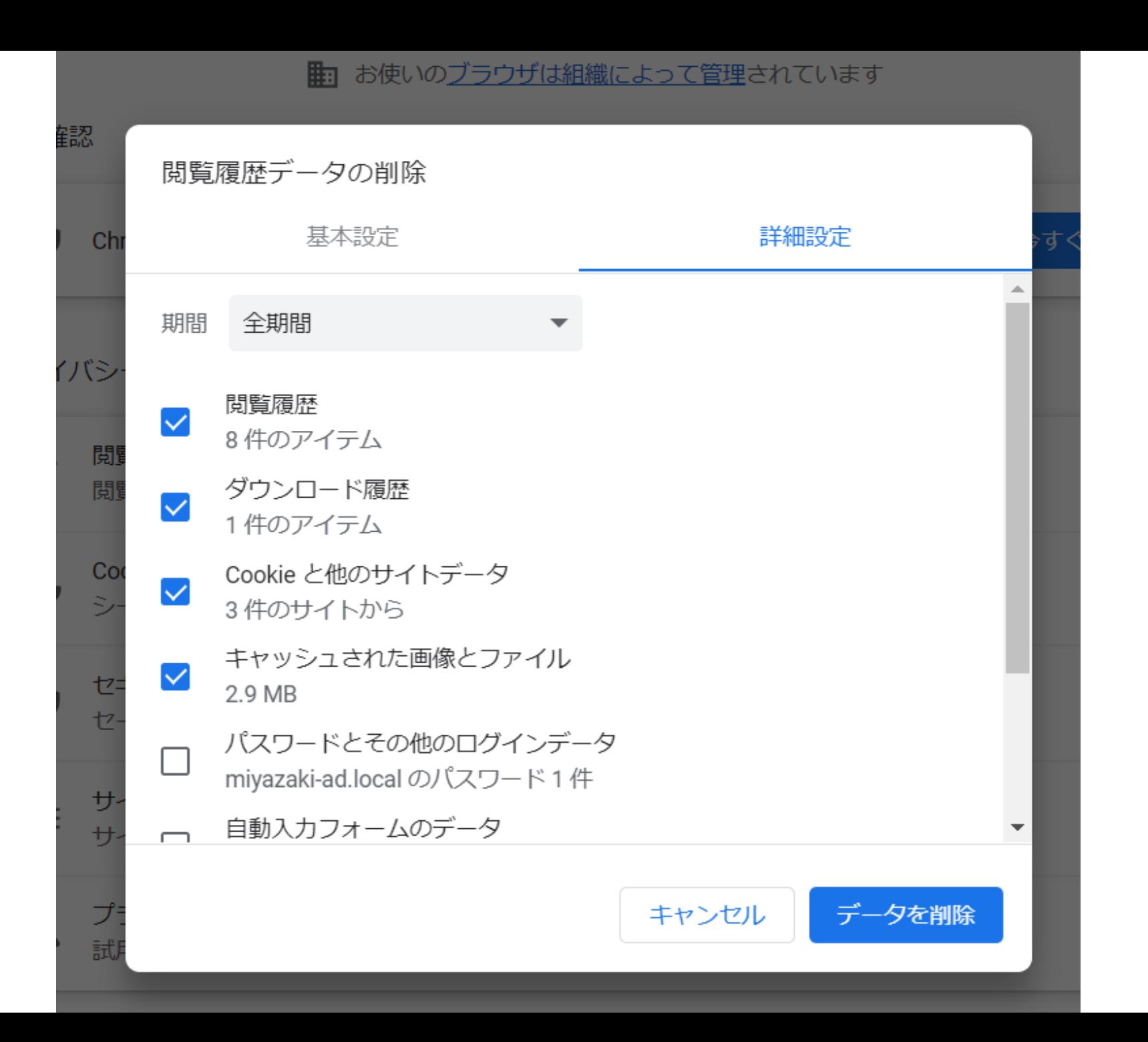

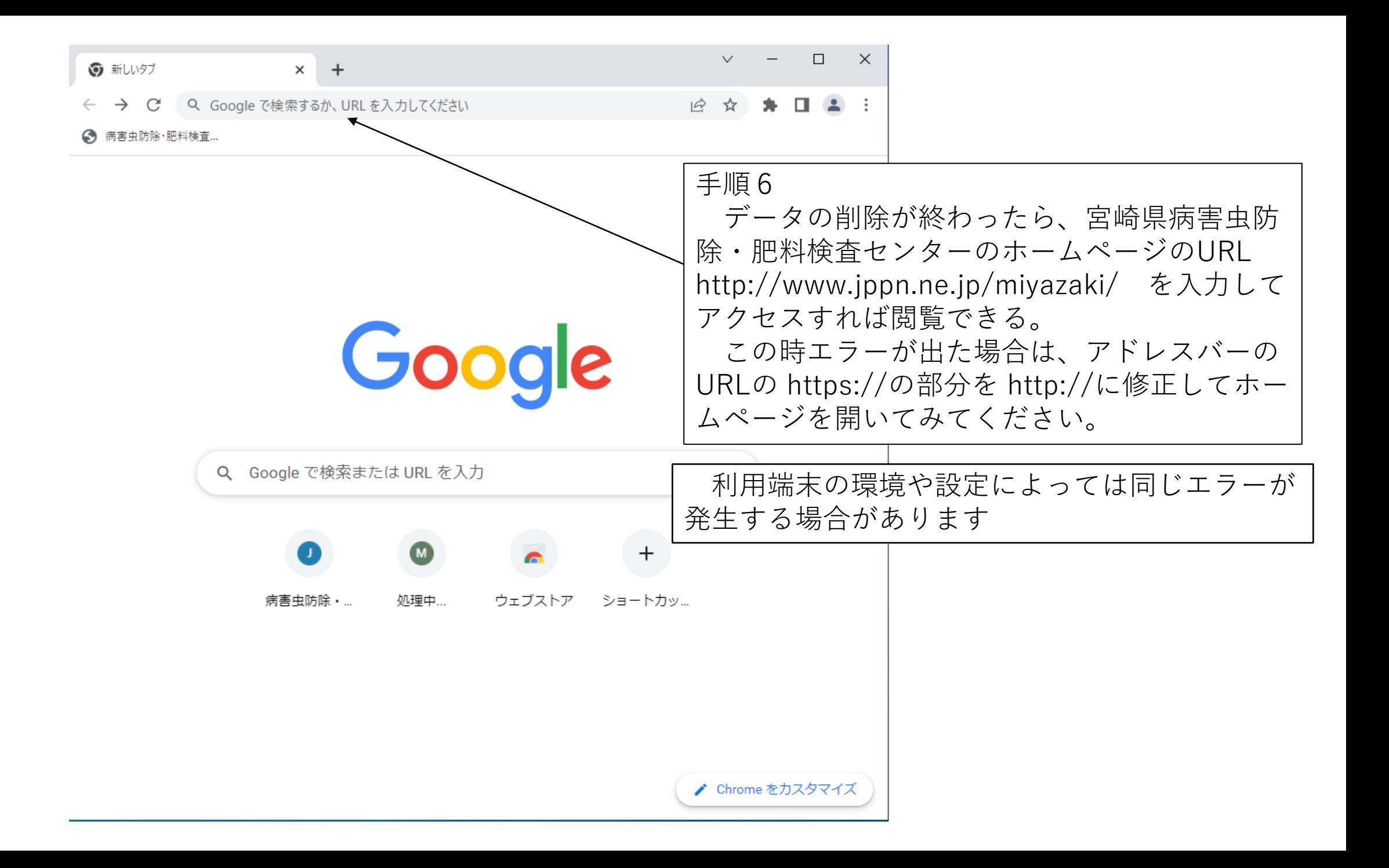